# λ Rémi Forax

### Wildcards ?

Attention, ce cours est sur les lambdas et pas sur les méthodes paramétrées même si les deux sont liées

La plupart des signatures des méthodes de ce cours sont fausse car il manque les wildcards (qui sont vus dans le cours sur les types / méthodes paramétrés)

## Universalité

En POO, l'universalité est le fait qu'un objet puisse représenter à la fois

- des données
- du code

Voir du code (une fonction) comme un objet permet d'abstraire en séparant

- la partie générique et réutilisable d'un algo
- la partie spécifique non réutilisable

### Pas un truc nouveau

Tous les languages ont un moyen d'abstraire du code (une fonction)

- En C: type pointeur de fonction + une fonction est une valeur
- En Python/JavaScript: une fonction est une valeur
- En Java / C#: il existe une conversion automatique pour voir une méthode comme un objet

### Exemple

List.sort(comparator)

Séparée en 2 parties

- L'algo de trie en lui-même (sort) qui est ré-utilisable
- La fonction de comparaison (le comparator) qui spécialise sort en fonction d'un order particulier

La fonction de comparaison est passée en paramétre de l'algorithme générique

### Avec les mains ...

Être capable de spécifier un type de fonction en Java Par ex: (String, String)  $\rightarrow$  int pour pouvoir déclarer la méthode générique **void** sort((String, String) → int comparator) { }

Être capable de voir une méthode comme une fonction

```
Pour pouvoir appeler la méthode générique
avec une fonction
```

```
class MyComparators {
 static int compareByLength(String s1, String s2) { ... }
}
...
list.sort(compareByLength);
```
### En Java

Être capable de spécifier un type de fonction en Java

```
(String, String) -> int
On utilise une interface
   interface Comparator<T> { int compare(T t1, T t2); }
   void sort(Comparator<String> comparator) {
   }
```
Être capable de voir une méthode comme une fonction

```
On utilise un nouvel opérateur :: (colon colon)
   class MyComparators {
    static int compareByLength(String s1, String s2) { ... }
   }
   ...
   list.sort(compareByLength);
   list.sort(MyComparators::compareByLength);
```
## Et c'est quoi une lambda

La syntaxe

list.sort(**(**String s1, String s2**) ->** { … });

est une écriture simplifiée

- d'une méthode sans nom
- de l'opérateur :: sur cette méthode

```
static int lambda$1(String s1, String s2) { // nom généré
 ...
}
…
list.sort(ClassEnglobante::lambda$1)
```
### Interface Fonctionnelle

### Interface fonctionnelle

Une interface fonctionnelle est une interface avec une seule méthode abstraite

Représente un type de fonction (astuce !)

**public interface** BiFunction<**T**, **U**, **V**> { **public V** apply(**T** t, **U** u); } représente le type (**T**, **U**) → **V**

BiFunction<String, Integer, Double> fun = (String s, Integer i)  $\rightarrow$  s.length() + i + 5.0;

## @FunctionalInterface

Le compilateur vérifie qu'il y a qu'une seule méthode abstraite

Les méthodes statiques ou par défaut ne comptent pas

Documente (javadoc) que l'interface représente un type de fonction

```
@FunctionalInterface
public interface BiFunction<T, U, V> {
  public V apply(T t, U u);
}
```
## Interface Fonctionnelle vs Type de fonction

Problème

Cela veut dire que à chaque fois que je veux un type de fonction, il faut que je crée une interface ?

Oui mais

Le JDK fourni déjà un ensemble d'interfaces fonctionnelle pour les types de fonction les plus fréquent dans le package java.util.function

Mais cela veut dire que je doit les connaitres

Oui !

Toutes ? Oui !

## Package java.util.function

#### Types de fonction

- de 0 à 2 paramètres
	- Runnable, Supplier, Consumer, Function, BiFunction, ...
- spécialisé pour les types primitifs
	- IntSupplier ()  $\rightarrow$  int, LongSupplier ()  $\rightarrow$  long, DoubleSupplier ()  $\rightarrow$  double
	- Predicate<T> $(T) \rightarrow$  boolean
	- IntFunction<T> (int)  $\rightarrow$  T
	- ToIntFunction<T> $(T) \rightarrow \text{int}$
- spécialisé si même type en paramètre et type de retour
	- UnaryOperator (T)  $\rightarrow$  T ou BinaryOperator (T, T)  $\rightarrow$  T
	- DoubleBinaryOperator (double, double)  $\rightarrow$  double, ...

## Runnable et Supplier

### java.lang.**Runnable** est équivalent à **() → void**

**Runnable** code =  $()$  ->  $\{$  System.out.println("hello");  $\}$ code.**run**();

#### **Supplier**<T> est équivalent à **() → T Supplier**<String> factory = () -> "hello"; System.out.println(factory.**get**());

### **[Int|Long|Double]Supplier**

**IntSupplier** factory  $=$  ()  $\rightarrow$  42; System.out.println(factory.**getAsInt**());

### Consumer

**Consumer**<T> est équivalent à **(T) → void**

**Consumer**<String> printer = s -> System.out.println(s); printer.**accept**("hello");

### **[Int|Long|Double]Consumer**

**DoubleConsumer** printer = d -> System.out.println(d); printer.**accept**(42.0);

### Predicate

### **Predicate**<T> représente **(T) → boolean**

Predicate<String> isSmall =  $s \rightarrow s$ .length() < 5; System.out.println(isSmall.**test**("hello"));

### **[Int|Long|Double]Predicate**

**LongPredicate** is Positive  $= v -v$  >  $= 0$ ; System.out.println(isPositive.**test**(42L));

## Function

#### **Function**<T,U> représente **(T) → U**

**Function**<String, String> fun =  $s \rightarrow$  "hello " +  $s$ ; System.out.println(fun.**apply**("function"));

#### **[Int|Long|Double]Function<T>**

**IntFunction<String[]>** arrayCreator = size -> new String[size]; System.out.println(arrayCreator.**apply**(5).length);

#### **To[Int|Long|Double]Function<T>**

**ToIntFunction**<String> stringLength = s -> s.length(); System.out.println(stringLength.**applyAsInt**("hello"));

## UnaryOperator

### **UnaryOperator**<T> représente **(T) → T**

**UnaryOperator**<String> op = s -> "hello " + s; System.out.println(op.**apply**("unary operator"));

### **[Int|Long|Double]UnaryOperator**

**IntUnaryOperator** negate = x -> - x; System.out.println(negate.**applyAsInt**(7));

### BiPredicate et BiFunction

### **BiPredicate**<T, U> représente **(T, U) → boolean**

**BiPredicate**<String, String> isPrefix = (s, prefix) -> s.startsWith(prefix); System.out.println(isPrefix.**test**("hello", "hell"));

### **BiFunction<T, U, V> représente (T, U) → V**

– **BiFunction**<String, String, String> concat =  $(s1, s2)$  ->  $s1 +$  " " +  $s2$ ; System.out.println(concat.**apply**("hello", "Bob"));

## BinaryOperator

#### **BinaryOperator**<T> représente **(T, T) → T**

**BinaryOperator**<String> concat =  $(s1, s2)$  ->  $s1 +$  " " +  $s2$ ; System.out.println(concat.**apply**("hello", "binop"));

### **[Int|Long|Double]BinaryOperator**

**IntBinaryOperator** add =  $(a, b)$  ->  $a + b$ ; System.out.println(add.**applyAsInt**(40, 2));

Operateur :: *(method reference)*

## L'opérateur :: *(method reference)*

Permet de voir une méthode comme une instance d'une interface fonctionnelle

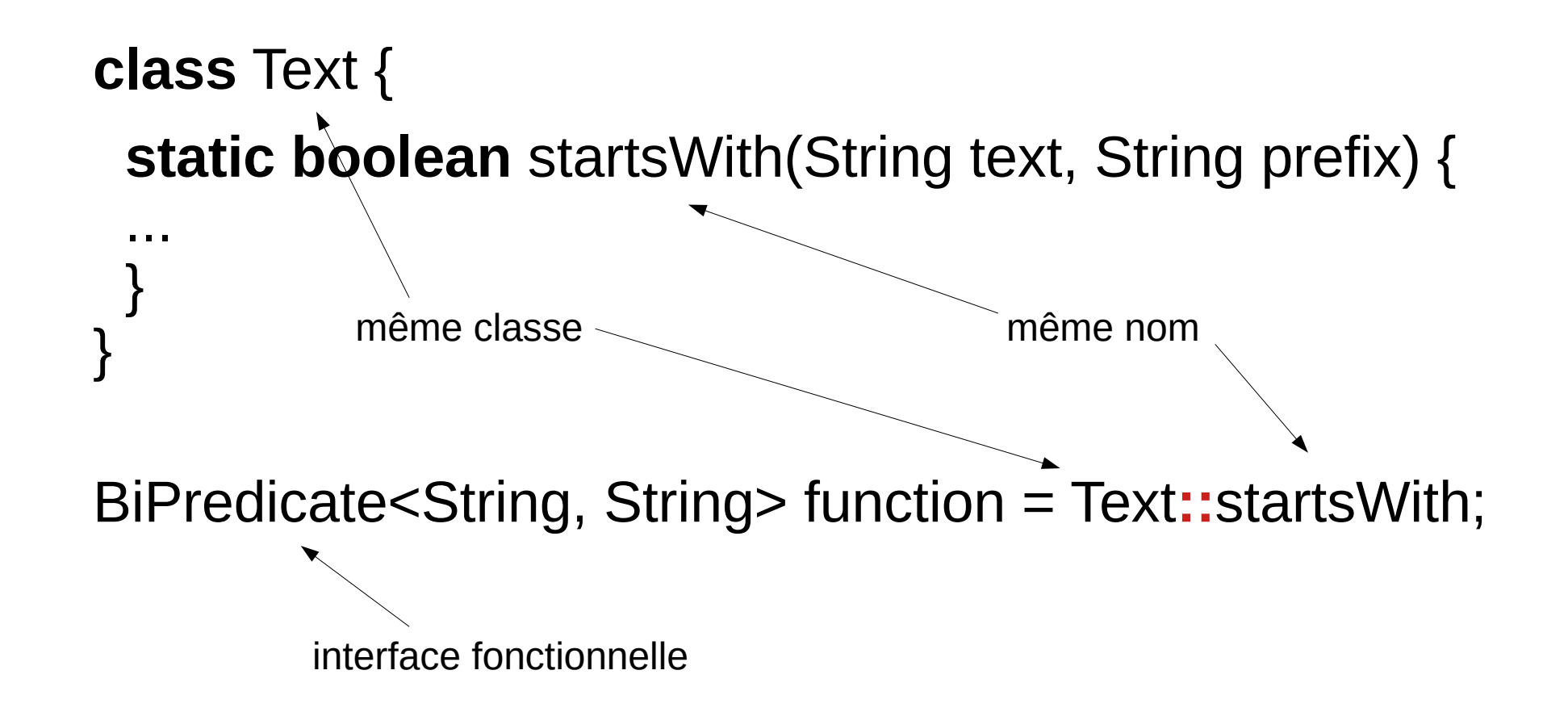

## Trouver la bonne méthode

Le compilateur utilise le type des paramétres/type de retour de la méthode abstraite de l'interface fonctionnel pour trouver la méthode référencée par l'opérateur ::

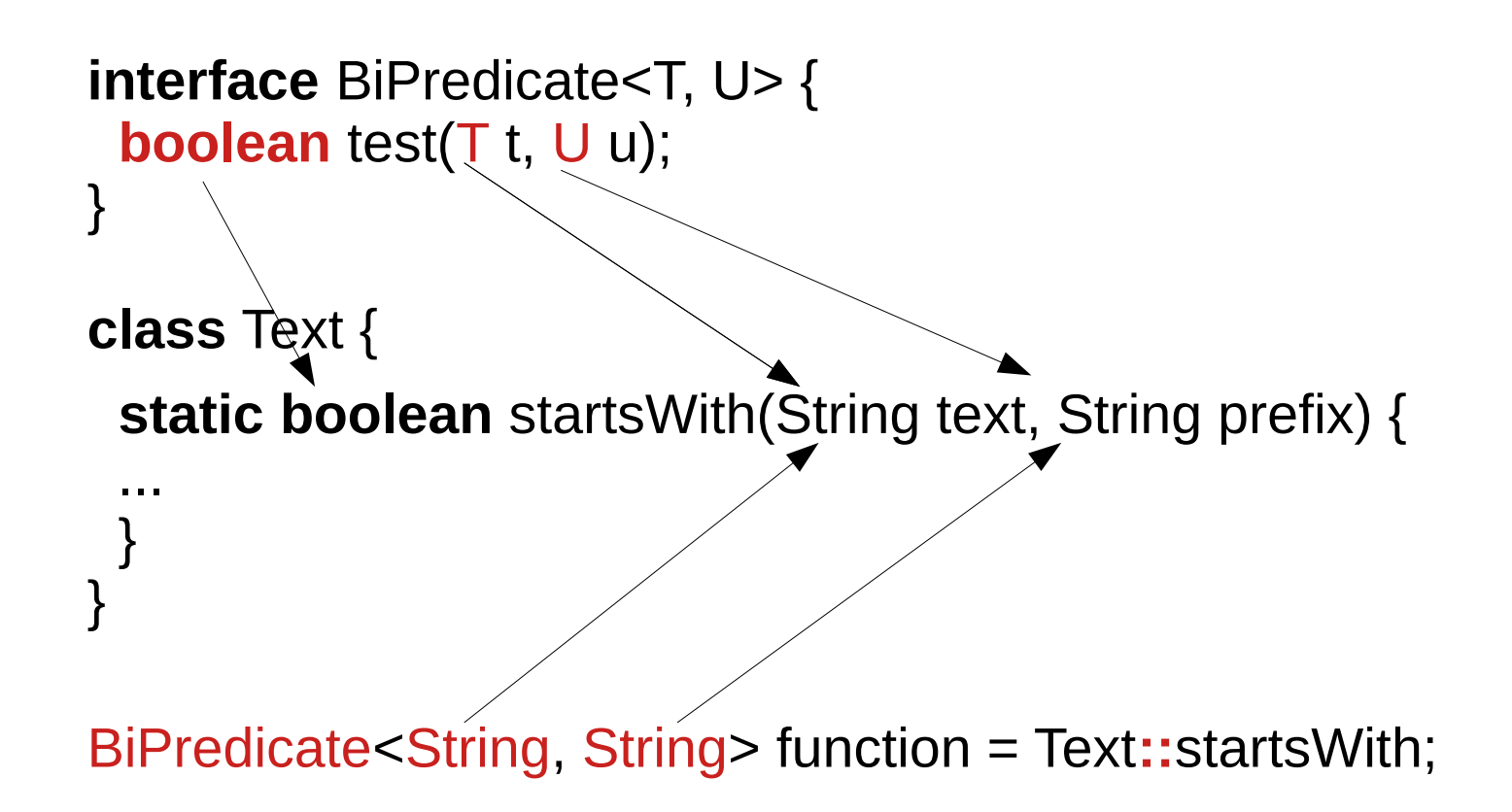

## Opérateur :: et interface fonctionnelle

L'opérateur :: ne marche que si le compilateur peut calculer que le type *target* est une interface fonctionnelle

**static void** foo(ToIntFunction<String> f) { … } **static void** bar(Object f) { … }

foo(Integer::parseInt); // Ok ! bar(Integer::parseInt); // compile pas

## Les différents operateurs ::

- Il existe 5 formes de *method reference*
- Méthode statique

ToDoubleFunction<String> parseDouble = Double::parseDouble;

– Méthode d'instance

ToIntFunction<String> stringLength = String::length;

– Méthode d'instance + receveur attaché (*bound)*

String  $s =$  "hello"; IntSupplier helloLength = s::length;

– Constructeur

**record** Person(String name) { } Function<String, Person> factory = Person::**new**;

– Construction de Tableau

IntFunction<String[]> arrayFactory = String[]::**new**;

### :: et méthode d'instance

L'opérateur :: voit une méthode comme une fonction donc pour les méthodes d'instance, il ne faut pas oublier le type de **this**

```
record Person(String name, int age) {
  boolean isOlderThan(Person person) {
   return age > person.age;
 }
  // est équivalent à
  boolean isOlderThan(Person this, Person person) {
   return this.age > person.age;
 }
}
```
BiPredicate<**Person**, Person> older = Person::isOlderThan;

### Methode statique vs Methode d'instance

Attention !

la syntax Class**::**method **ne veut pas** dire que la methode "method" est statique mais juste que la méthode est dans la classe "Class"(ne pas confondre avec Class**.**method)

```
On peut avoir des conflits
```

```
class A {
  void m() { … }
  static void m(A a) { }
}
Consumer<A> consumer = A::m; // compile pas car
                                  // les 2 méthodes sont valides
```
## Methode avec receveur attachée *(bound)*

L'opérateur :: permet de spécifier une valeur qui sera utilisée comme receveur (valeur de this) d'une méthode d'instance

```
record Person(String name, int age) {
  boolean isOlderThan(Person person) {
   return age > person.age;
 }
}
var john = new Person("John", 37);
Predicate<Person> isYoungerThanJohn = john::isOlderThan;
```
C'est la même chose que l'application partiel de OCaml !

## Opérateur :: et conversions

L'opérateur :: effectue les conversion suivantes

- Contravariance des paramétres
- Covariance du type de retour
- Conversion des types primitifs
- Boxing/unboxing et varargs les mêmes conversions que lors d'un appel de méthode

### Par exemple,

- ToDoubleFunction<String> fun = Integer::parseInt;
- Function<String, Integer> fun = Integer::parseInt;

## Conversion entre interfaces fonctionnelles

Même si deux interfaces fonctionnelles représentent le même type fonction, elle ne sont pas le même type

**void** foo(Runnable runnable) { … }

**interface** Code { **void** execute(); } Code  $code = ...$ foo(code); // compile pas

On utilise l'opérateur :: pour faire la conversion foo(code::execute); // Ok !

## Lambda

### Operateur :: et lambda

L'opérateur :: force à avoir une méthode nommée déjà définie dans une classe

```
class Utils {
  static boolean startsWithAStar(String s) {
   return s.startsWith("*");
 }
}
Predicate<String> predicate = Utils::startsWithAStar;
```
Une lambda permet de déclarer une méthode anonyme Predicate<String> predicate = (String s) -> s.startsWith("\*");

### $Lambda \rightarrow code$  simplifié

Le compilateur *de-sugar* la lambda en une méthode avec un nom générée

Predicate<String> predicate = (String s) -> s.startsWith("\*");

est transformé en

**static boolean** lambda\$1(String s) { **return** s.startsWith("\*"); }

Predicate<String> predicate = Utils::lambda\$1;

## Inférence du type des paramétres

Il n'est pas obligatoire de spécifier le types des paramétres

Comme pour l'opérateur ::, le type des paramétres est déjà présent dans l'interface fonctionnelle

```
interface Comparator<T> {
  int compare(T t, T t2);
}
```
Comparator<String> c =  $(s1, s2)$  -> s1.compareIgnoreCase(s2);

### Syntaxes des lambdas

```
Lambda block
```

```
Comparator<String> c = (s1, s2) -> {
  return s1.compareIgnoreCase(s2);
  };
```
#### Lambda expression

```
Comparator<String> c =
   (s1, s2) -> s1.compareIgnoreCase(s2);
```
pas de return car il y a une seule expression

## Syntaxe en fonction du nombre de paramétres

La syntaxe est "optimisée" pour 1 paramétre (comme en JavaScript, C#, Scala)

1 paramètre, parenthèse pas necessaire

 $s \rightarrow s.length()$ 

0 paramétre

 $()$  -> 42

2 ou + paramétres

 $(s1, s2) \rightarrow s1$ .compareTo $(s2)$ ;
### Capture de la valeur des variables locales

Les variables capturées doivent être assigné 1 seul fois (effectivement final)

```
static void printTriangle() {
 for(var loop = 1; loop <= 5; loop++) {
  IntStream.range(0, 10).forEach(i -> {
    System.out.print(loop); // compile pas, loop est modifiée
   });
   System.out.println();
 }
}
```
## Capture de la valeur des variables locales (2)

Les variables capturées doivent être assigné 1 seul fois (effectivement final)

```
static void printTriangle() {
 for(var loop = 1; loop \le 5; loop++) {
  var copyOfLoop = loop;
  IntStream.range(0, 10).forEach(i -> {
    System.out.print(copyOfLoop); // ok
   });
   System.out.println();
 }
}
```
C# et JavaScript(le **let** par le **var**) sont plus malins et ont un cas spécial pour les variable de boucles, en Java il faut le faire à la main :(

### Capture de **this**

Une lambda peut aussi capturée this (implicitement)

```
record Person(String name) {
  void printTen() {
   IntStream.range(0, 10).forEach(i -> {
   System.out.println(name + " " + i);
  });
 }
}
```
Lorsque l'on accède à des champs de l'objet englobant seul this est capturé

## En résumé

Avoir des objets qui représente des fonctions (du code)

Utilise une interface fonctionnelle pour le typage

#### 2 syntaxes

- Le code est simple, on utilise les lambdas
- La méthode existe déjà ou le code est plus compliqué, on donne un nom et utilise l'opérateur ::

## Exemples de factorisation de code

```
Exemple Simple
record Link(int value, Link next, Link down) {
  public void printAllNext() {
  for(var link = this; link != null; link = link.next) {
     System.out.println(link.value);
 }
 }
  public void printAllDown() {
  for(var link = this; link != null; link = link. down) {
     System.out.println(link.value);
 }
 }
}
                                                 next _____ next
                                           down
                                           down
```
#### Factorisation

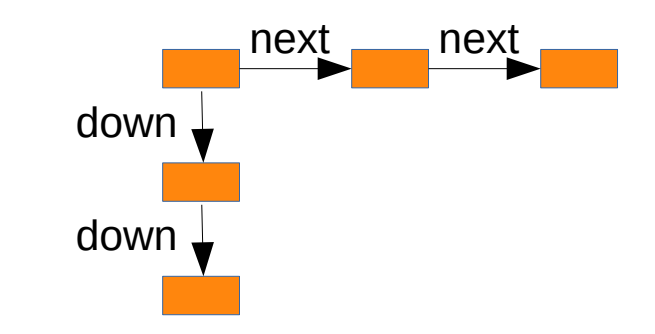

```
record Link(int value, Link next, Link down) {
  private void printAll(???) {
  for(var link = this; link != null; ???) {
     System.out.println(link.value);
 }
 }
  public void printAllNext() {
   printAll(???);
 }
  public void printAllDown() {
   printAll(???);
 }
}
```
## Interface fonctionnelle

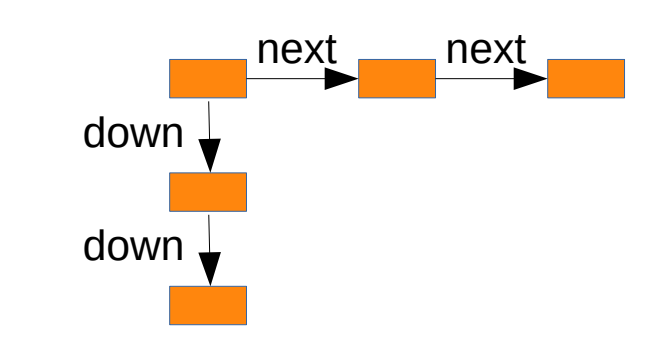

```
record Link(int value, Link next, Link down) {
  private void printAll(UnaryOperator<Link> op) {
  for(var link = this; link != null; link = op. \alphapply(link)) {
     System.out.println(link.value);
 }
 }
  public void printAllNext() {
   printAll(???);
 }
  public void printAllDown() {
   printAll(???);
 }
}
```

```
Lambda
record Link(int value, Link next, Link down) {
  private void printAll(UnaryOperator<Link> op) {
  for(var link = this; link != null; link = op. \alphapply(link)) {
    System.out.println(link.value);
 }
 }
  public void printAllNext() {
   printAll(l -> l.next);
 }
  public void printAllDown() {
   printAll(l -> l.down);
 }
}
                                                          next _____ next
                                                  down,
                                                  down
```

```
Lambda
             method reference
record Link(int value, Link next, Link down) {
  private void printAll(UnaryOperator<Link> op) {
  for(var link = this; link != null; link = op. \alphapply(link)) {
    System.out.println(link.value);
 }
 }
  public void printAllNext() {
   printAll(Link::next);
 }
  public void printAllDown() {
   printAll(Link::down);
 }
}
                                                       next _____ next
                                                down
                                                down,
                                              Link est un record,
                                              il existe les accesseurs
                                              next() et down()
```
#### Autre Exemple

Transformer la méthode plus2() en lambda

```
class Example {
  private static int plus2(int x) {
  return x + 2;
 }
```
}

```
 public static void main(String[] args) {
   System.out.println(plus2(1)); // 3
   System.out.println(plus2(3)); // 5
 }
```
### Autre Exemple (lambda)

Avec une lambda

}

**class** Example { **public static void** main(String[] args) { IntUnaryOperator plus2 =  $x \rightarrow x + 2$ ; System.out.println(plus2.**applyAsInt**(1)); // 3 System.out.println(plus2.**applyAsInt**(3)); // 5 } }

# Autre Exemple (suite)

Ecrire une méthode capable de renvoyer une fonction ajoutant une valeur

```
class Example {
  private static ??? adder(int value) {
   return ???;
```

```
 }
```
}

```
 public static void main(String[] args) {
   IntUnaryOperator plus2 = adder(2);
   System.out.println(plus2.applyAsInt(1)); // 3
   System.out.println(plus2.applyAsInt(3)); // 5
 }
```
# Autre Exemple (capture)

Ecrire une méthode capable de renvoyer une fonction ajoutant une valeur

```
class Example {
  private static IntUnaryOperator adder(int value) {
   return x \rightarrow x + value;
 }
```
}

```
 public static void main(String[] args) {
   IntUnaryOperator plus2 = adder(2);
   System.out.println(plus2.applyAsInt(1)); // 3
   System.out.println(plus2.applyAsInt(3)); // 5
 }
```
# Higher Order Functions

## Higher order Function

Comme une fonction est une instance d'une interface, on peut definir des méthodes sur des fonctions

```
@FunctionalInterface
interface Code {
  void execute();
  static Code andThen(Code code1, Code code2) {
   return () -> {
    code1.execute();
    code2.execute();
   };
 }
}
…
Code code1 = () \rightarrow System.out.println("code1");Code code2 = () \rightarrow System.out.println("code2");Code concat = Code.andThen(code1, code2);
```
## HoF: Methode par défaut

Ou plus naturellement en utilisant une méthode par défaut

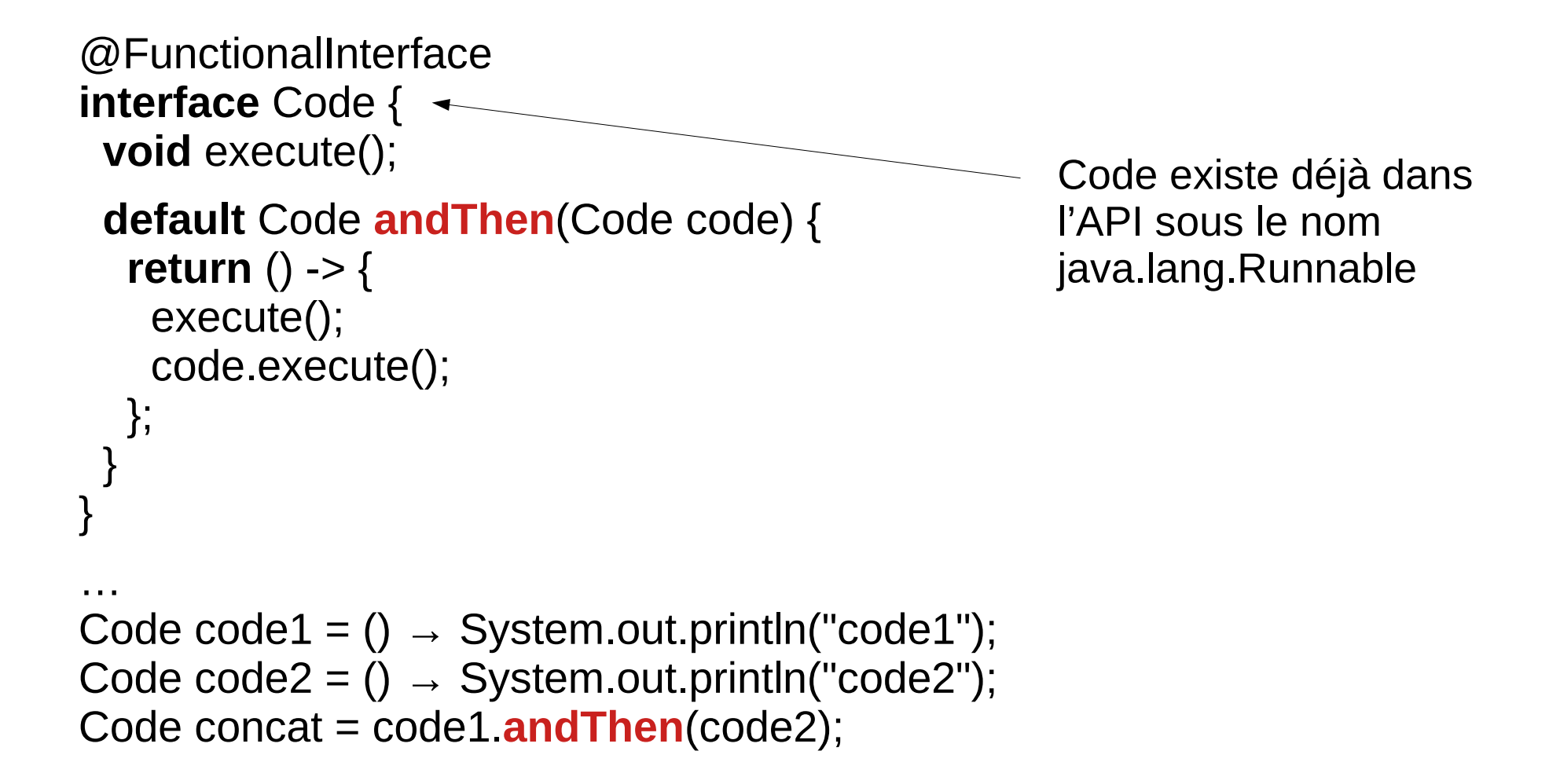

#### Classe vs Lambda

#### Classe vs Lambda

En terme de design, si une interface a une seule méthode

```
Elle peut être implanter par une classe
   class MyRunnable implements Runnable {
     private final int id;
     public void run() {
      System.out.println("id " + id);
     }
   }
   Runnable runnable = new MyRunnable(42);
```
Elle peut être implanter par une lambda

```
Runnable myRunnable(int id) {
 return () \rightarrow System.out.println("id " + id);
}
Runnable runnable = myRunnable(42);
```
## Lambda et java.util

# Collection et Map

Le package java.util est un gros consommateur de lambda

Quelques exemples

Supprimer les chaines de caractères vides ("") Collection<E>.removeIf(Predicate<E> predicate)

• list.removeIf(String::isEmpty);

Parcourir les élements d'une table de hachage Map<K,V>.forEach(BiConsumer<K,V> consumer)

• map.forEach((key, value)  $\rightarrow$  {

 ... });

# Trie

java.util.List a une méthode sort(Comparator)

List<String> strings = … strings.sort(String::compareIgnoreCase);

Et pour une liste triée par nom

**record** Person(String name) { } List<Person> persons = ...

list.sort( $(p1, p2)$  -> { **return** p1.name().compareTo(p2.name()); });

#### Comparateur

L'interface Comparator possède des méthodes statique et par défaut (HoFs) qui permettent de simplifier l'écriture

**record** Person(String name, int age) { } List<Person> persons = ...

// comparaison par noms list.sort(Comparator.comparing(Person::name));

// comparaison par noms puis par age list.sort(

 Comparator.comparing(Person::name). thenComparingInt(Person::age));

## java.util.stream.Stream

## Opérations sur les Stream

#### API Introduite en Java 8

Trois étapes

- création d'un Stream
- transformations successives du Stream (opérations intermédiaires)
- demander le résultat (opération finale)

Les opérations sur les streams sont paresseuses on ne fait pas le calcul si cela n'est pas nécessaire par ex: si on n'appelle pas d'opération finale, aucun calcul n'est fait

### Exemple

Trouver la liste des noms de tous les employées qui ont plus de 50 ans

```
record Employee(String name, int age) { }
```

```
List<String> findEmployeeNameOlderThan(
                      List<Employee> employees, int age) {
 var list = new ArrayList<String>();
  for(var employee: employees) {
  if (employee.age() >= age) {
    list.add(employee.name());
 }
 }
  return list;
}
```
#### Exemple avec un Stream

Trouver la liste des noms de tous les employées qui ont plus de 50 ans **record** Employee(String name, int age) { } List<String> findEmployeeNameOlderThan( List<Employee> employees, int age) { **return** employees.stream()  $filter(e -> e \cdot age) \geq age$  .map(Employee::name) .toList();

> On indique ce que l'on veut comme résultat pas comment on fait pour l'obtenir

}

## Stream vs SQL

L'interface Stream permet d'effectuer des opérations ensemblistes comme SQL

SELECT name From persons WHERE country = 'France' ORDER BY id

persons.stream() .filter(p -> p.country().equals("France")) .sorted(Comparator.comparing(Person::id)) .map(Person::name) .toList();

# Pipeline

#### Un Stream est organisé comme un pipeline Les données sont poussées (*push*) dans le pipeline

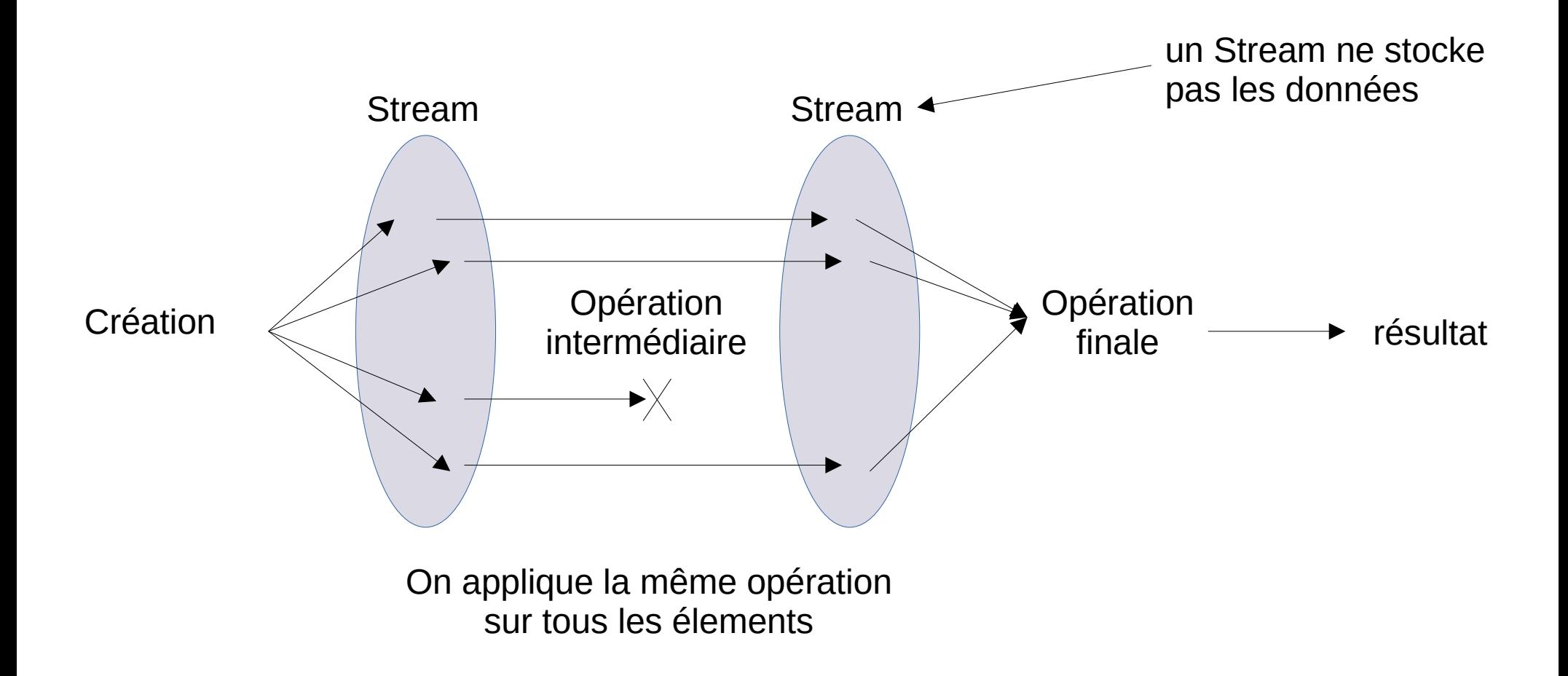

#### Creation d'un Stream

#### Créer un Stream

- A partir d'une collection collection.stream()
- A partir de valeurs Stream.of(1, 2, 3, …)
- A partir d'un tableau Array.stream(tableau)

## Stream de type primitif

Pour éviter le boxing, il existe trois Stream spécialisés pour les types primitifs

IntStream, LongStream, DoubleStream

par ex: IntStream

IntStream.range(start, end)

renvoie toutes les valeurs de start à end (non compris)

#### Stream sur des ressources système

Les Streams sur des ressources systèmes doivent être fermés avec close()

on utilise le *try-with-resources*

```
Files.lines(path) renvoie les lignes d'un fichier
   try(var stream = Files.lines(path)) {
     stream. ...
   }
Files.list(path) renvoie les fichiers d'un répertoire
   try(var stream = Files.list(path)) {
     stream. ...
   }
```
Opérations intermédiaires

### filter(Predicate<E>)

On appelle un prédicat ( $E \rightarrow$  boolean) et on ne propage pas l'objet si le prédicat renvoie false

stream.filter(person - > person.age() >= 18)

predicate.accept(element)

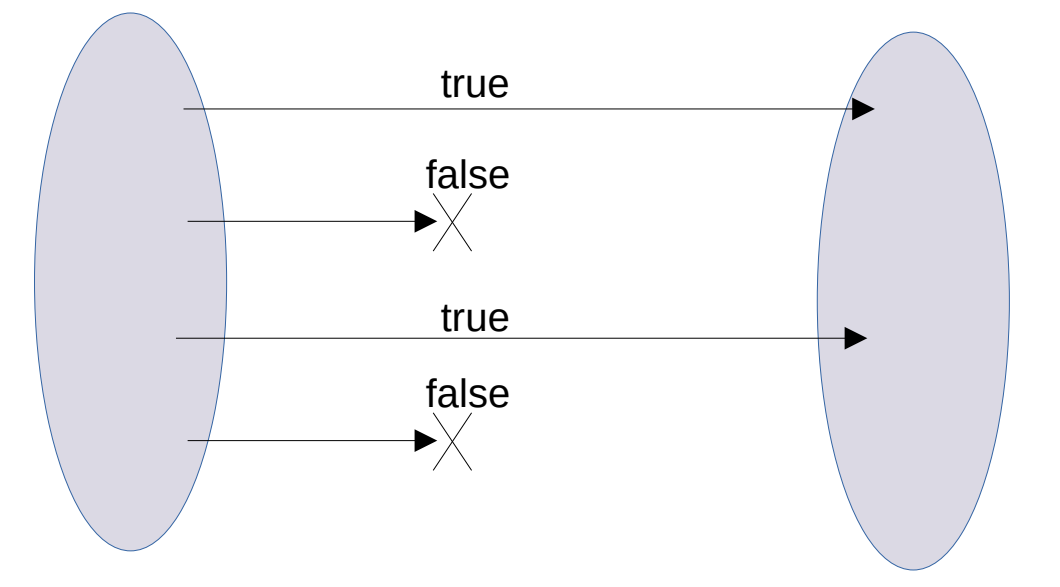

#### map(Function<E,R>)

#### Transforme chaque élement en appelant la fonction stream.map(Person::name)

function.apply(element)

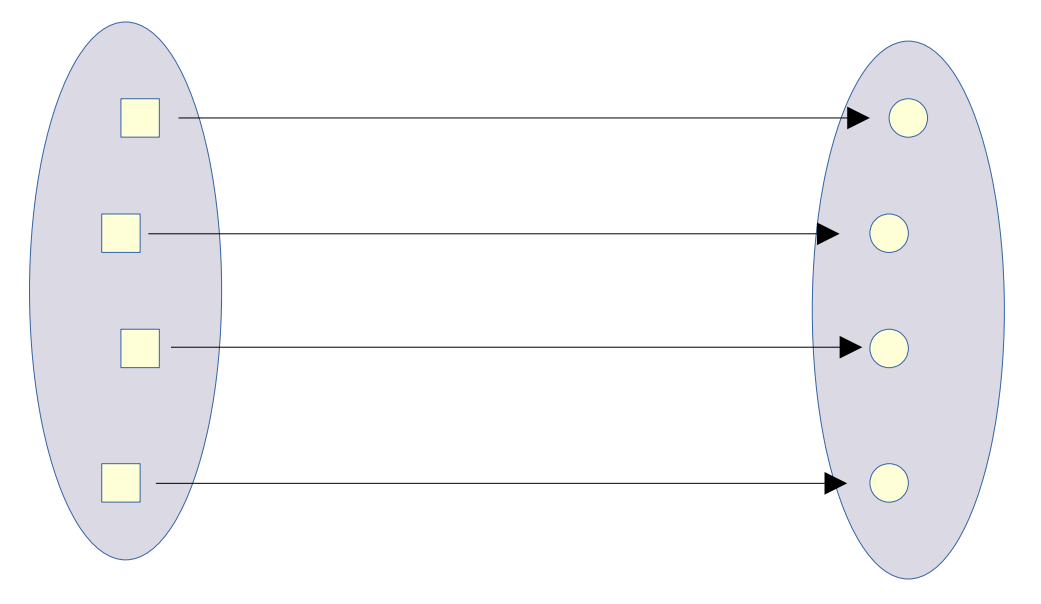
### flatMap(Function<E, Stream<R>>)

#### Transforme chaque élement en appelant la fonction stream.map( $p - >$ Stream.of(p, new Person(p.name(),  $p \cdot age() + 1)$ )

function.apply(element) Comme la fonction renvoie un Stream, elle renvoie de 0 à n élements

## mapMulti(BiConsumer<E,Consumer<R>>)

Pour chaque objet, peut propager zéro ou plusieurs objets

```
stream.mapMulti((person, sink) - > {
  sink.accept(person);
  sink.accept(new Person(person.name(), person.age() + 1));
})
```
biConsumer.accept(element, sink)

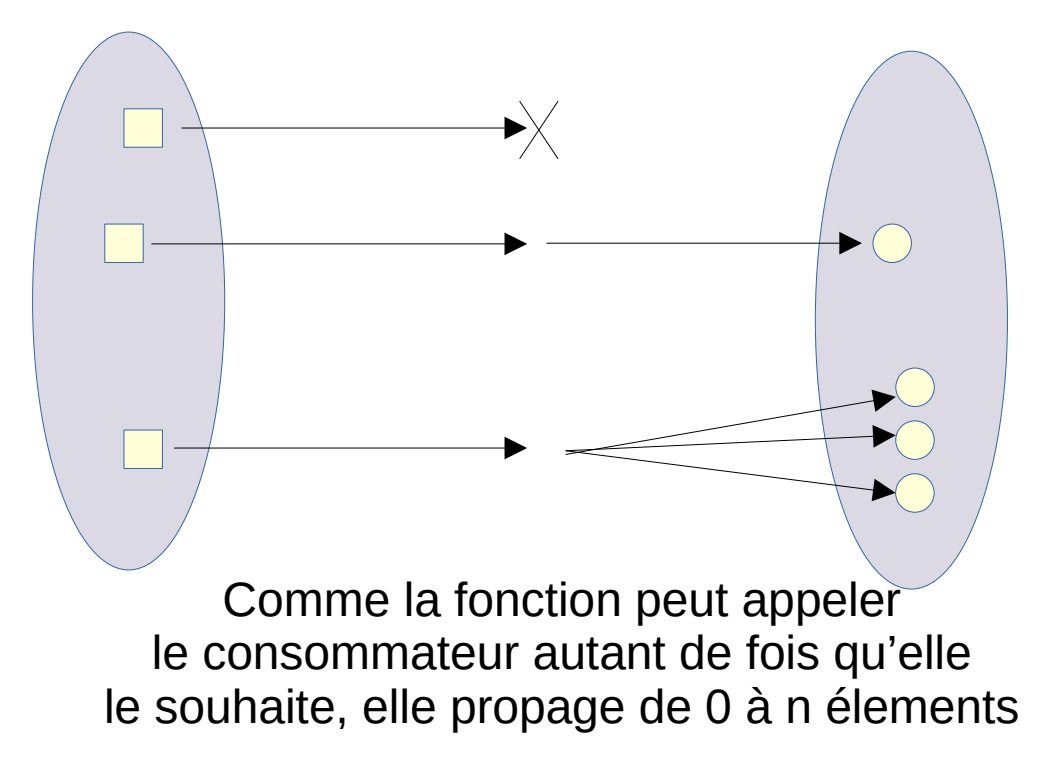

### Autre opérations intermédiaires

.**limit**(value)

Filtre qui ne laisse passer que *value* élements

.**skip**(value)

Saute les *value* premiers élements

### .**distinct**()

Filtre qui ne laisse pas passer la même valeur deux fois

.**sorted**(comparateur)

Trie les élements et les propage triés

## map/flatMap/mapMulti et primitif

Les opérations intermédiaires map, flatMap et mapMulti ont des versions particulières pour les int, long et double (pour éviter le boxing)

Par ex:

stream.**mapToInt**(Person::age) → IntStream alors que

Stream.map(Person::age) → Stream<Integer>

### Opérations finales

# toList() / toArray() / findFirst()

Pour sortir les élements du stream

.**toList**() stocker les élements dans une liste non modifiable

stream.toList()

.**toArray**(IntFunction<E[]>) stocker les élements dans un tableau

stream.toArray(Person[]::new)

.**findFirst**() renvoyer le premier élement en tant que Optional<E>

stream.findFirst()

### allMatch, anyMatch, noneMatch

Savoir si tous (*all*), au moins un (*any*) ou aucun (*none*) élements sont vrais pour un prédicat

.**allMatch**(Predicate<E>)

stream.allMatch(person -> person.age() >= 18)

.**anyMatch**(Predicate<E>)

stream.allMatch(person -> person.age() >= 18)

.**noneMatch**(Predicate<E>)

stream.noneMatch(person -> person.age() >= 18)

# reduce() / count()

Agréger les valeurs en une seule

```
.reduce(initial, combiner) combiner les élements deux à deux
```

```
record Stat(long sum, long count) {
  private Stat merge(Stat stat) {
  return new Stat(sum + stat.sum, count + stat.count);
 }
  private double average() { return sum / (double) count; } 
}
stream.map(p -> new Stat(p.age(), 1))
  .reduce(new Stat(0, 0), Stat::merge)
  .average()
```

```
.count() compter le nombre d'élements
  stream.count()
```
### min/max(Comparator<E>)

Calcule l'élement minimum (resp. maximum) en fonction d'un comparateur

.**min**(comparator) calcule l'élement minimum stream.min( $(p1, p2)$  - > Integer.compare $(p1. \text{age}()$ ,  $p2. \text{age}())$ 

.**max**(comparator) calcule l'élément maximum stream.max(Comparator.comparingInt(Person::age));

### IntStream, LongStream et DoubleStream

#### Les streams de type primitif ont des opérations supplémentaires

car les élement sont des types numériques

.**min**(), .**max**(), .**sum**(), .**average**()

Calcule le minimum, maximum, la somme et la moyenne

#### .**boxed**()

Opération intermédiaire qui "box" tous les élements

## forEach(Consumer<E>)

Appelle le consommateur avec chaque élement

L'ordre est l'ordre de la collection (si il existe)

stream.forEach(System.out::println);

Attention, ne pas créer un stream juste pour appeler forEach

collection.stream().forEach(…)

n'est pas nécessaire car il y a déjà une méthode forEach(…) sur les collections

collection.forEach(...)

#### API des Collectors

## La méthode **collect**(Collector)

Un collecteur est un objet qui sait créer un objet mutable (souvent une collection), ajouter les élements du Stream et optionnellement créer une version non mutable de l'objet

- Par exemple, pour une List, les élements seront d'abord stockés dans une ArrayList et optionnellement List.copyOf est appelée
- Autre exemple, les chaines de caractères sont jointes dans un StringMerger qui est transformé en String à la fin

## java.util.stream.Collectors

La classe Collectors (avec un 's') contient des méthodes statiques qui renvoie des Collector prédéfinies

- joining()
- toList(), toUnmodifiableList()
- toMap(), toUnmodifiableMap()
- groupingBy()

# joining(delimiteur, prefix, suffix)

Permet de joindre les chaînes de caractères d'un stream avec un délimiteur (et optionnellement un préfixe et un suffixe)

stream.map(Person::toString) .collect(Collectors.joining(", "))

Ne marche que sur les Stream de sous-types de CharSequence (interface commune de String et StringBuilder)

## toList(), toUnmodifiableList()

Collectors.**toList**() stocke les élements dans une liste mutable

stream.collect(Collectors.toList())

Collectors.**toUnmodifiableList**() stocke les élements dans une liste non modifiable stream.collect(Collectors.toUnmodifiableList())

toUmodifiableList() est presque équivalent à stream.toList(), toUnmodifiableList() n'accepte pas les valeur **null** contrairement à stream.toList()

## toMap(), toUnmodifiableMap()

Collectors.**toMap**(fonctionCle, fonctionValeur) stocke les élements dans un Map en appelant les fonctions pour obtenir la clé et la valeur d'un élement

stream.collect( Collectors.toMap(Person::name, Person::age)) // Map<String, Integer>

L'implantation n'accepte pas d'avoir deux élements qui renvoient la même clé

Collectors.**toUmodifiableMap**() renvoie une version non modifiable de la Map

# groupingBy(fonctionClé, collector)

Groupe les élements dans une Map dont les clés sont données par la fonctionClé. Les éléments qui ont la même valeur de clé sont stockés dans une collection créée par le collecteur passé en paramètre

stream.collect(

 Collectors.groupingBy(Person::age, Collectors.toList())) // Map<Integer, List<Person>>

stream.collect(

 Collectors.groupingBy(Person::age, Collectors.counting())) // Map<Integer, Long>